УДК 519.6: 550.31: 681.5: 658.5: 622

## Р.К. Халкечев

# АЛГОРИТМ ПРОВЕРКИ ГЕОМАТЕРИАЛОВ ПО ТРЕБОВАНИЮ К ОПИСАНИЮ АНИЗТРОПНОЙ СПЛОШНОЙ СРЕДОЙ

Разработан алгоритм, позволяющий исследовать любой тип геоматериала на предмет описания анизотропной однородной сплошной средой. Данный алгоритм основывается на анализе структуры геоматериала на предмет наличия элементарной ячейки инвариантной относительно трансляции согласно хи-квадрат критерию. Ключевые слова: геоматериал, анизотропная сплошная среда, критерий согласия, структурный элемент, однородная сплошная среда.

В последнее время в задачах, связанных с определением напряженно-<br>В деформированного состояния геоматериалов, все чаще применяются различные пакеты прикладных программ. Данные пакеты основываются на решении задачи определения полей напряжений на основе различных численных методов, базирующихся на дискретизации исходной дифференциальной задачи посредством замене основных уравнений и соответствующих начальных и граничных условий, некоторой конечномерной задачей, обычно представляюшей собой систему линейных или нелинейных алгебраических уравнений. Одним из таких методов, наиболее распространенных и широко зарекомендовавших себя при решении подобного класса, является метод конечных элементов. Однако у компьютерных моделей, основанных на данном методе, определения напряженно-деформированного состояния геоматериалов есть существенные ограничения - исследуемый объект должен описываться изотропной однородной сплошной средой. На данный момент не существует математических и алгоритмических методов, позволяющих проверить различные типы геоматериалов на предмет описания изотропной однородной сплошной средой. В сложившейся ситуации разработка алгоритма проверки геоматериалов по требованию к описанию анизотропной однородной сплошной средой является актуальной научной проблемой.

Обобщив работы [1–3], и применяя нотацию Д. Кнута, получим следующий алгоритм.

Auas1. [Получить и обработать входные данные о структуре геоматериала]. Получить и осуществить обработку входных данных структурѕ исследуемого геоматериала.

{ Для минералов и минералов с наполненными газом (или жидкостью) порами на данном шаге вводится декартовая система координат на графическом виде структуры рассматриваемых геоматериалов. Для всех остальных типов геоматериалов на данном шаге осуществляется построение эквивалентной структуры этого объекта [8], ввод декартовой системы координат в соответствующей эквивалентной структуре, а также выполняются процедуры по построению блоков Вороного.}

Auas2.  $[n\leftarrow1]$ . Счетчику количества плоскостей присвоить значение 1, т.е. рассмотрим структуру исследуемого материала в первой плоскости  $XOY$ .

 $\{ \Delta$ ля плоскостей XOY, ZOY и XOZ переменная п соответственно равна 1, 2 и 3.}

Auas3. [Определить множество параметров P]. Для каждого структурного элемента геоматериала определить параметр, состоящий из координаты маркера (центр кристаллизации или центр макровключения в блоке Вороного) и характеристического вектора, определяемого как вектор с наибольшей длинной, исходящий из маркера до точки на границе структурного элемента. Полученные параметры объединить во множество  $P = \{(x_1, y_1, l_1), (x_2, y_2, l_2), ..., (x_M, y_M, l_M)\}\$ . где M – количество структурных элементов геоматериала в соответствующей плоскости.

{Для таких геоматериалов как минерал и минералов с наполненными газом (или жидкостью) порами структурными элементами являются соответственно зерно и зерно с порой. Для всех остальных типов геоматериалов структурным элементом является блок Вороного.}

Auas4. [h←1]. Установить счетчик горизонтального уровня h равным 1.

Auas5. [m←1]. Установить счетчик общего количества элементов m в материале равным 1.

Auas6. [Установить длину d геоматериала]. Определить длину d исследуемого геоматериала.

Auas7.  $[v \leftarrow 1]$ . Установить счетчик вертикального уровня v равным 1.

Auas8. [Выбрать первый структурный элемент материала на h-м уровне]. Из множества  $P$  найти

 $p_E = (x_E, y_E, l_E) = \min_{x_i} \max_{y_i} \{ (x_1, y_1, l_1), (x_2, y_2, l_2), ..., (x_M, y_M, l_M) \}$ 

Полученное значение будет соответствовать маркеру структурного элемента, находящегося на h-м горизонтальном и на v-м вертикальном уровнях.

Auas9. [Определить и добавить параметр  $k_m$  к множеству параметров структуры K,  $\Box$  Для структурного элемента, находящегося на h-м горизонтальном и  $v$ -м вертикальном уровнях, определить параметр структуры  $k<sub>m</sub>$  и добавить его к множеству  $K$ .

{Для минералов –  $k_m = g_m$  и  $K = G$ , где  $g_m \in G$ ,  $g_m = (r_m, l_m, \varphi_m, t_m, a_m)$ ,  $r_m$  – радиус-вектор центра кристаллизации n-го зерна;  $l_{_{\rm m}}$  – характеристический вектор m-го зерна;  $\varphi_{\rm m}$  – угол между векторами  $r_{\rm m}$  и  $l_{\rm m}$ ;  $t_{\rm m}$  и  $a_{\rm m}$  – номера горизонтального и вертикального уровней неоднородности в структуре материала первого порядка {t<sub>,</sub>←h и a<sub>m</sub>←v}. Для минерала с наполненными газом (или жидкостью) порами –  $k_m = \lambda_m$  и  $K = \Lambda$ , где  $\lambda_n \in \Lambda$ ,  $\lambda_n = (r_n, l_n, \varphi_n, \gamma_n, v_n, m_n)$ ,  $\gamma_n$  – площадь поры. Для остальных типов геоматериалов:  $k_{m}^{'}=w_{m}^{''}$  и  $K=W,$  где  $w_{n}\in W,\ w_{m}=(s_{m},t_{m},a_{m})$  ,  $s_m$  – отношение площади n-го включения к площади всего блока.}

Auas10. [Удалить  $p_{E}$  из P]. Удалить параметры описанного структурного элемента из P.

Auas11. [ $P = \emptyset$ ?]. Если множество P является пустым, то перейти к шагу 19, иначе к шагу 12.

Auas12. [Выбранный структурный элемент последний в горизонтальном уровне?]. Если  $x_F + |l_F| \ge d$ , то перейти к шагу 13, иначе к шагу 15.

Auas13. [ $h$ ← $h+1$ ]. Увеличить счетчик горизонтального уровня  $h$  на 1.

 $A$ uas14.  $[m ← m+1]$ . Увеличить счетчик общего количества структурных элементов в геоматериале на 1. Перейти к шагу 7.

Auas15. [Определить структурные элементы материала, с которыми выбранный элемент, описываемый параметром  $p_{\rm F}$ , имеет общую границу]. Сформировать

множество  $B = \{(x, y, l) : \sqrt{(x - x_E)^2 + (y - y_E)^2} \leq |l + l_E| \}, B \subset P$ .

Auas16. [Выбрать следующий структурный элемент согласно горизонтальному вектору трансляции]. Провести векторы, соединяющие маркер выбранного структурного элемента с маркерами структурных элементов из множества  $B$ . Один из полученных векторов, имеющий наименьший угол с осью – ОХ (при  $n = 1$  или  $n = 3$ ) или ОУ (при  $n = 2$ ), укажет на маркер следующего структурного элемента.

 $A$ uas17. [ $v$ ← $v+1$ ]. Увеличить счетчик вертикального уровня  $v$  на 1.

Auas18. [m←m+1]. Увеличить счетчик общего количества структурных элементов в геоматериале на 1. Перейти к шагу 9.

Auas19. [Построить структурную матрицу Z]. Сформировать структурную матрицу  $Z = [z_{ii}]$ , при этом  $z_{ii} = f(i, j, \xi)$ .

{Для минералов – f(i, j,  $\xi$ ) = (| 1|,  $\varphi$ ), где  $\xi$  = (r, l,  $\varphi$ , i, j),  $\xi$  = G. Для минералов с наполненными газом (или жидкостью) порами –  $f(i, j, \xi) = (|I|, \varphi, \gamma)$ , где  $\xi = (r, l, \varphi, \gamma, i, j), \xi \in \Lambda$ . Для остальных типов геоматериалов (минерал с газонаполненными или наполненными жидкостью включениями, горная порода, породный массив):  $f(i, j, \xi) = s$ , где  $\xi = (s, i, j), \xi \in W$ .}

Auas20. [ $M<sub>H</sub>$ ←2]. Присвоить количеству структурных элементов  $M<sub>H</sub>$  в примитивной ячейке геоматериала, согласно горизонтальному вектору трансляции, значение равное 2.

Auas21. [q←1]. Установить счетчик количества подмножеств совокупности структурных элементов равным 1.

Auas22. [ $i \leftarrow$ 1]. Установить счетчик строк *i* матрицы Z равным 1.

Auas23. [j←1]. Установить счетчик столбцов j матрицы Z равным 1.

Auas24. [ $i$ <m<sub>ss</sub>?]. Если значение счетчика *i* меньше общего количества строк и столбцов  $m_{ss}$  матрицы Z, то перейти к шагу 25, иначе к шагу 34.

Auas25. [ $j \leq (m_{\rm sc}divM_{\rm H}) \cdot M_{\rm H}$ ?]. Если значение счетчика *ј* не превышает максимума обрабатываемых элементов матрицы Z в строке, то перейти к шагу 26, иначе к шагу 33.

Auas26. [Добавить элемент  $z_{_{ij}}$ в  $E_{_{\rm q}}$ ]. Элемент матрицы Z, получаемый пересечением строки с номером i и столбцом с номером j, добавить в подмножество совокупности структурных элементов с номером q.

Auas27. [u←1]. Установить счетчик u количества структурных элементов в примитивной ячейке равным 1.

Auas28. [Добавить элемент  $z_{\scriptscriptstyle\rm ij+\scriptscriptstyle U}$ в  $E_{\scriptscriptstyle\rm q}$ ]. Элемент матрицы Z $\displaystyle\cdot$ , получаемый пересечением строки с номером i и столбцом с номером j+u, добавить в подмножество совокупности структурных элементов с номером q.

Auas29.  $[u=M_{\rm u}]$ . Если счетчик и достиг предполагаемого количества элементов  $M_{\mu}$  в примитивной ячейке, то перейти к шагу 31, иначе к шагу 30.

Auas30. [u←u+1]. Увеличить счетчик u количества структурных элементов в примитивной ячейке на 1. Перейти к шагу 28.

Auas31. [q←q+1]. Увеличить счетчик количества подмножеств совокупности структурных элементов  $q$  на  $1$ .

Auas32. [ $j$ ←j+ $M_{H}$ ]. Перейти на номер столбца, с которого начнется нумерация первого элемента последующего подмножества  $E_q$ . Перейти к шагу 25.

Auas33. [i←i+1]. Увеличить счетчик строк i на 1. Перейти к шагу 23.

Auas34. [q←1]. Установить счетчик количества подмножеств совокупности структурных элементов равным 1.

Auas $35$ . [Определить математические ожидания  $\mathsf{M}(E_{_{\mathrm{q}}})$ ]. Для подмножества совокупности структурных элементов с номером q определить величину математического ожидания  $\mathit{M}(E_{_{\mathrm{q}}}).$ 

Auas36. [Определить среднее квадратическое отклонение  $\sigma(E)$ ]. Для подмножества совокупности структурных элементов с номером д определить величину среднего квадратического отклонения  $\sigma(E)$ .

Auas37. [Определить величину  $O_1$ ]. Определить число результатов измере-

ний  $O_1$  попавших в интервал  $e < M(E_q) - \sigma(E_q)$ , где  $e \ni E_q$ .<br>Auas38. [Определить величину  $O_2$ . Определить число результатов измерений  $O_2$  попавших в интервал  $M(E_0) - \sigma(E_a) < e < M(E_a)$ , где е э $E_a$ .

Auas39. [Определить величину  $O_3$ ]. Определить число результатов измерений  $O_3$  попавших в интервал  $M(E_0) < e < M(E_0) + \sigma(E_0)$ , где е э $E_0$ .

Auas40. [Определить величину  $O<sub>a</sub>$ ]. Определить число результатов измерений  $O_4$  попавших в интервал  $M(E_0) + \sigma(E_1) < e$ , где е э  $E_a$ .

Auas41. [Определить  $\chi^2_{q}$ ]. Определить показатель  $\chi^2_{q} \leftarrow \sum_{i=1}^{4} \frac{(O_i - R_i)^2}{R_i}$ , в дан-

ном случае характеризующим на сколько согласуются наблюдаемое распределение случайной величины  $E_{\alpha}$  с ожидаемым равномерным распределением.

 ${R_i = M_{H} \cdot 0,25 - \text{oku}$ даемые математические ожидания для равномерного

pacnpe деления случайной величины  $E_q$ <br>Auas42. [ $\chi^2_{min} \ge (\chi^2)_n$ ?]. Если  $\chi^2_{min} \ge (\chi^2)_n$  (для одной степени свободы и уровня значимости  $\alpha = 0.05$  нормативное значение  $(\chi^2)_n = 3.841$ ), то перейти к шагу 43, иначе к шагу 47.

Auas43. [q<num(E)?]. Если счетчик д количества подмножеств совокупности структурных элементов структурных элементов равно общему количеству подмножеств  $E$ , то перейти к шагу 44, иначе к шагу 48.

Auas44.  $[q \leftarrow q+1]$ . Увеличить счетчик количества подмножеств совокупности структурных элементов  $q$  на  $1$ .

Auas45. [ $M_{\mu}$ <m<sub>ss</sub>?]. Если количество структурных элементов  $M_{\mu}$  в предполагаемой примитивной ячейке меньше или равно количеству строк и столбцов  $m_{\rm ss}$  матрицы связей, то перейти к шагу 46, иначе к шагу 47.

 $\mathrm{A}$ uas $46$ . [M<sub>H</sub> $\leftarrow$ M<sub>H</sub>+1]. Увеличить количество структурных элементов M<sub>H</sub> в примитивной ячейке на 1. Перейти к шагу 21.

Auas47. [Вывод: Исследуемый геоматериал следует моделировать посредством анизотропной однородной сплошной среды]. Моделирование исследуемого геоматериала посредством изотропной однородной сплошной среды не даст адекватных результатов. Перейти к шагу 78.

Auas48. [ $Z \leftarrow Z^{T}$ ]. Транспонировать структурную матрицу Z.

Auas49. [ $M_v$  $\leftarrow$ 2]. Присвоить количеству структурных элементов  $M_v$  в примитивной ячейке геоматериала, согласно горизонтальному вектору трансляции, значение равное 2.

Auas50. [ $q \leftarrow$ 1]. Установить счетчик количества подмножеств совокупности структурных элементов равным 1.

Auas51. [ $i \leftarrow 1$ ]. Установить счетчик строк *і* матрицы Z равным 1.

Auas52. [ $j$ —1]. Установить счетчик столбцов  $j$  матрицы Z равным 1.

Auas53. [ $i < m_{\rm ss}$ ?]. Если значение счетчика *і* меньше общего количества строк и столбцов  $m_{ss}$  матрицы Z, то перейти к шагу 54, иначе к шагу 63.

Auas54. [ $j \leq (m_{\rm sc}div M_{\rm v}) \cdot M_{\rm v}$ ?]. Если значение счетчика *ј* не превышает максимума обрабатываемых элементов матрицы Z в строке, то перейти к шагу 55, иначе к шагу  $61$ .

Auas55. [Добавить элемент  $z_{_{ij}}$ в  $\bar{E_{_{\rm q}}}.$  Элемент матрицы  $Z$ , получаемый пересечением строки с номером i и столбцом с номером j, добавить в подмножество совокупности структурных элементов с номером q.

Auas56. [u←1]. Установить счетчик u количества структурных элементов в примитивной ячейке равным 1.

Auas57. [Добавить элемент  $z_{\tiny \rm ij+u\rm j}$  в  $E_{\tiny \rm q}\rm{]}.$  Элемент матрицы  $Z_{\rm y}$  получаемый пересечением строки с номером i и столбцом с номером j+u, добавить в подмножество совокупности структурных элементов с номером q.

Auas58.  $[u=M_{12}]$ . Если счетчик и достиг предполагаемого количества элементов  $M_{\nu}$  в примитивной ячейке, то перейти к шагу 60, иначе к шагу 59.

Auas59. [u←u+1]. Увеличить счетчик u количества структурных элементов в примитивной ячейке на 1. Перейти к шагу 57.

Auas60. [q←q+1]. Увеличить счетчик количества подмножеств совокупности структурных элементов q на 1.

Auas61. [ $j \leftarrow j+M_{ij}$ ]. Перейти на номер столбца, с которого начнется нумерация первого элемента последующего подмножества  $E_{\rm q}$ . Перейти к шагу 54.

Auas $62$ . [ $i \leftarrow i+1$ ]. Увеличить счетчик строк *i* на 1. Перейти к шагу 52.

Auas63. [q←1]. Установить счетчик количества подмножеств совокупности структурных элементов равным 1.

Auas64. [Определить математические ожидания  $\mathsf{M}(E_{_{\mathrm{q}}})$ ]. Для подмножества совокупности структурных элементов с номером q определить величину математического ожидания  $M(E_{\rm q})$ .

Auas65. [Определить среднее квадратическое отклонение  $\sigma(\mathit{E}_{_{\mathrm{q}}})$ ]. Для подмножества совокупности структурных элементов с номером q определить величину среднего квадратического отклонения о $(\mathcal{E}_{_{\mathrm{q}}}).$ 

Auas66. [Определить величину  $O_1$ ]. Определить число результатов измерений  $O_1$  попавших в интервал  $e < M(\dot{E_\text{q}})-\sigma(E_\text{q})$ , где  $e$  э  $E_\text{q}$ .

Auas67. [Определить величину  $O_2$ ]. Определить число результатов измерений  $O_2$  попавших в интервал  $M(E_q) - \sigma(E_q) < e < M(E_q)$ , где е э $E_q$ .

Auas68. [Определить величину  $O_3$ ]. Определить число результатов измерений  $O_{_3}$  попавших в интервал  $M(E_{\rm q}) < e < M(E_{\rm q}) + \sigma(E_{\rm q}).$ 

Auas69. [Определить величину  $O<sub>4</sub>$ ]. Определить число результатов измерений  $O_{_4}$  попавших в интервал  $\mathsf{M}(E_{_\mathrm{q}}) + \sigma(E_{_\mathrm{q}}) < e,$  где  $e$  э  $E_{_\mathrm{q}}.$ 

Auas70. [Определить  $\chi^2_{\;q}$ ]. Определить показатель 2  $\frac{4}{5}(O_i - R_i)^2$ 1  $_{q} \leftarrow \sum_{i=1}^{4} \frac{(O_i - R_i)}{R_i}$  $O_i - R$  $\chi^2_{q} \leftarrow \sum_{i=1}^{4} \frac{(O_i - R_i)^2}{R_i},$ 

в данном случае характеризующим на сколько согласуются наблюдаемое распределение случайной величины  $E_q$  с ожидаемым равномерным распределением.

Auas71. [ $\chi^2_{\text{min}} \geq (\chi^2)_n$ ?]. Если  $\chi^2_{\text{min}} \geq (\chi^2)_n$  (для одной степени свободы и уровня значимости  $\alpha = 0.05$  нормативное значение  $(\chi^2)_n = 3.841$ ), то перейти к шагу 72, иначе к шагу 76.

Auas72. [q<num(E)?]. Если счетчик q количества подмножеств совокупности структурных элементов структурных элементов равно общему количеству подмножеств  $E$ , то перейти к шагу 73, иначе к шагу 77.

Auas73. [q←q+1]. Увеличить счетчик количества подмножеств совокупности структурных элементов q на 1.

Auas74.  $[M_{H} < m_{sc}]$ . Если количество структурных элементов  $M_{H}$  в предполагаемой примитивной ячейке меньше или равно количеству строк и столбцов  $m_{\rm ss}$  матрицы связей, то перейти к шагу 75, иначе к шагу 76.

Auas75.  $[M_{\mu} \leftarrow M_{\mu}+1]$ . Увеличить количество структурных элементов  $M_{\mu}$  в примитивной ячейке на 1. Перейти к шагу 50.

Auas76. [Вывод: Исследуемый геоматериал следует моделировать посредством анизотропной однородной сплошной среды]. Моделирование исследуемого геоматериала посредством изотропной однородной сплошной среды не даст адекватных результатов. Перейти к шагу 78.

Auas77. [Вывод: Для исследования геоматериала следует использовать модель изотропной однородной сплошной среды]. Моделирование исследуемого геоматериала посредством анизотропной является нецелесообразным.

Auas78. [Конец]. Выполнение алгоритма прекратить.

### **СПИСОК ЛИТЕРАТУРЫ**

1. Халкечев Р.К. Разработка метода усреднения упругих свойств геоматериалов на основе теории мультифрактального моделирования // Известия Кабардино-Балкарского научного центра РАН. – 2012. –  $N^{\circ}$  3. – С. 17–21.

2. Халкечев Р.К. Масштаб неоднородности газосодержащих породных массивов / Методы математического моделирования в горной промышленности // Горный информационно-аналитический бюллетень. Отдельные статьи (специальный выпуск). – 2011. –  $N^2$  12. – С. 3–7.

3. Халкечев Р.К. Стохастический метод определения элементарных объемов кристаллических и композиционных геоматериалов // Известия Кабардино-Балкарского научного центра  $PAH. - 2012. - N^2 2. - C. 38-41.$ 

## **КОРОТКО ОБ АВТОРЕ**

Халкечев Руслан Кемалович – кандидат физико-математических наук, доцент, e-mail: syrus@list.ru, МГИ НИТУ «МИСиС».

UDC 519.6; 550.31; 681.5; 658.5; 622

#### **ALGORITHM OF GEOMATERIALS CHECK ON DEMAND TO THE DESCRIPTION THE ANISOTROPIC CONTINUUM**

Khalkechev R.K., Doctor of Physical and Mathematical Sciences, Assistant Professor, e-mail: syrus@list.ru, Mining Institute, National University of Science and Technology «MISiS», 119049, Moscow, Russia.

In the presented work the algorithm allowing to investigate any type of geomaterial regarding the description anisotropic continuum is developed. This model is based on the analysis of structure of geomaterial regarding existence of an elementary cell of broadcasting invariant relatively according to a chi-square to criterion.

Key words: geomaterial, anisotropic continuum, fitting criterion, structural element, uniform medium.

#### **REFERENCES**

1. Khalkechev R.K. Izvestiya Kabardino-Balkarskogo nauchnogo tsentra RAN. 2012, no 3, pp. 17–21.

2. Khalkechev R.K. Gornyi informatsionno-analiticheskii byulleten'. Special edition. Metody matematicheskogo modelirovaniya v gornoi promyshlennosti. 2011, no 12, pp. 3–7.

3. Khalkechev R.K. Izvestiya Kabardino-Balkarskogo nauchnogo tsentra RAN. 2012, no 2, pp. 38–41

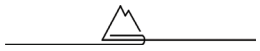